## **FAQ - Auto provisioning: SIP Multicast**

Valid for: N610 N670 N870 N870E Embedded Integrator Virtual Integrator

## **Valid for N610 / N670 / N870 / N870E.**

The mechanism is offering an easy way for loading the URL of the provisioning server, on which the configuration files (Profiles) and / or the firmware files of the different Gigaset IP-phones are located.

All Gigaset IP devices will send a SIP multicast after boot-up.

Mainly the mechanism is designed for VoIP PBX's offering an own provisioning server for the connected VoIP phones.

Before an answer is send to the initiator of the SIP-Multicast, the PBX (or SoftSwitch) has to identify the phone. This is done via the SIP-User-Agent header, which is containing at first the product name.

The example flow chart shows the principle of this mechanism:

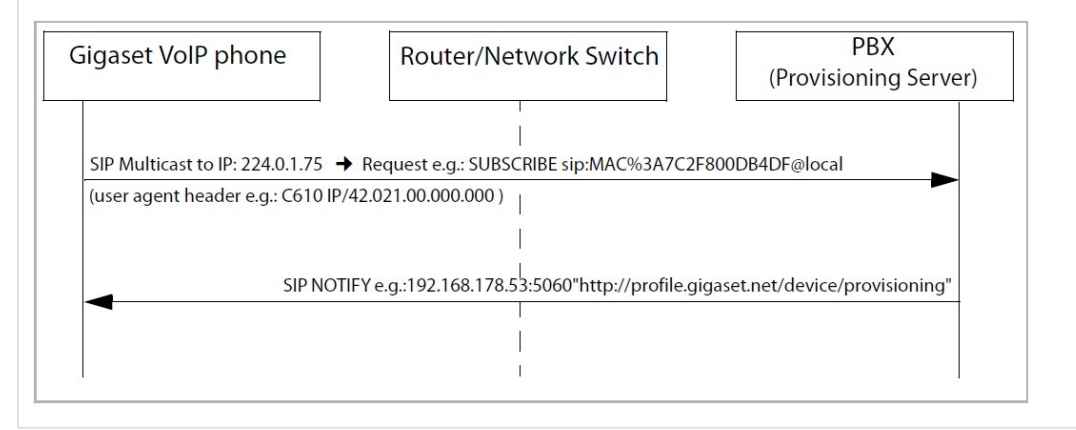

## **Disable SIP Multicast**

If needed, via auto-provisioning you can disable the SIP Multicast.

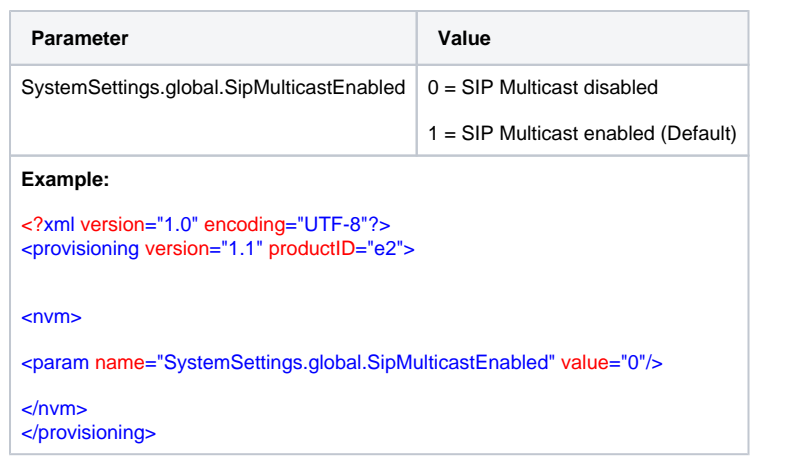